## **Tipps zur Katalognutzung – WebOPAC: http://netbiblio.tg.ch/kath-tg**

## **Anmelden**

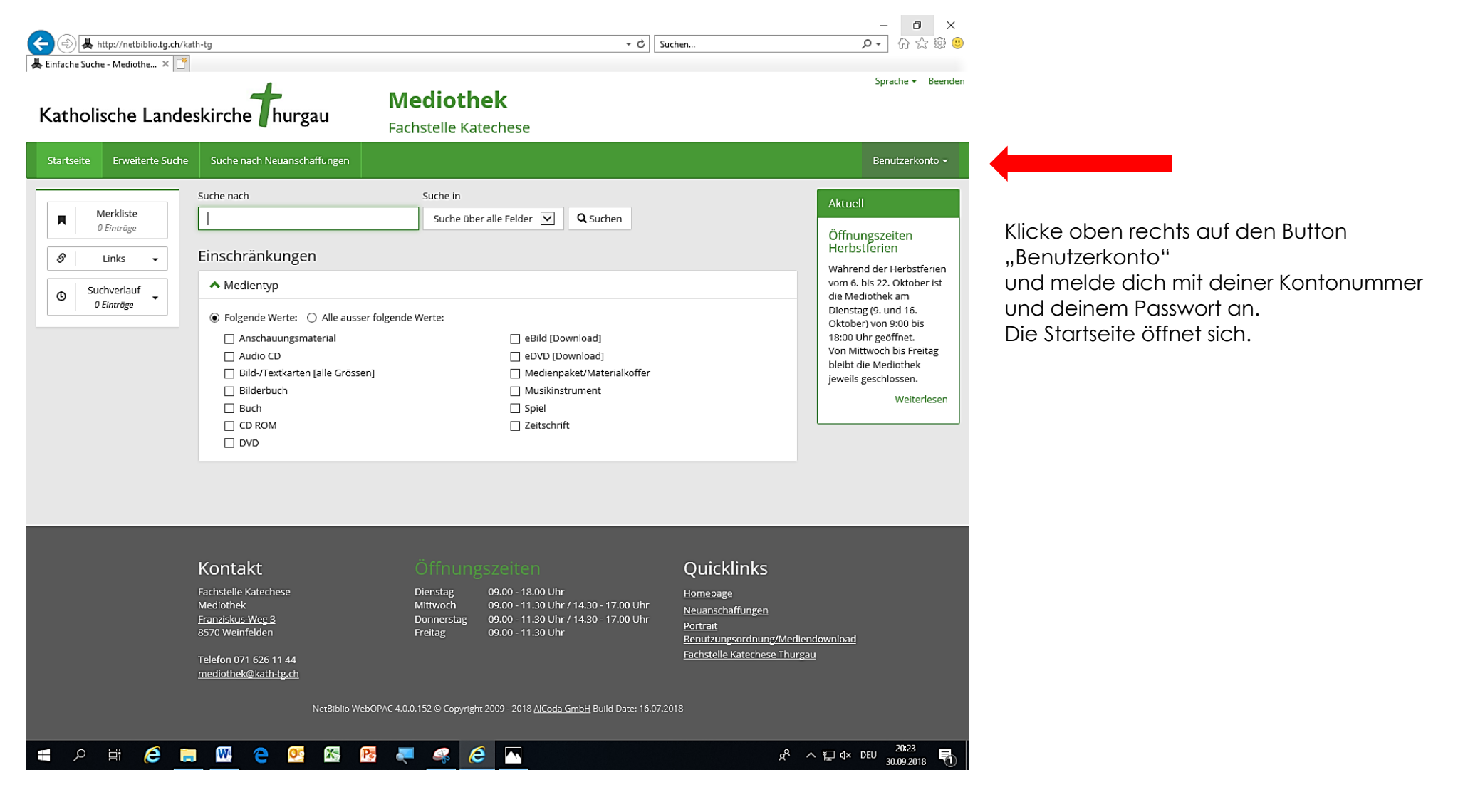